# Section 1 Identification

**Trade Name:**

**Synonyms:** Water-based alkali detergent 6332

**Product Use Description:** All Purpose cleaner

**Product Identification: Emergency Phone: (800) 262-8200** B.C.CLEANS BILGES **General Info Phone: (856) 825-4900**

**Supplier:**

**RARITAN ENGINEERING COMPANY, I** 530 ORANGE STREET MILLVILLE, NJ 08332-4031

# Section 2 Hazards Identification

### **Classifications**

Skin Irritation - Category 2 Eye Irritation - Category 2

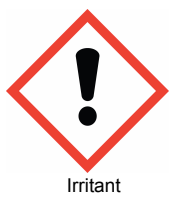

**Signal Word:** Warning

#### **Hazard Statements**

Keep out of reach of children. Read label and SDS before use. Causes serious eye irritation. Causes skin irritation

## **Precautionary Statements**

**Prevention**

Wash hands thoroughly after handling. Wear protective gloves. Wear eye or face protection.

### **Response**

IF ON SKIN: Wash with plenty of soap and water. If skin irritation occurs get medical attention. Take off contaminated clothing and wash before reuse. IF IN EYES: Rinse cautiously with water for several minutes. Remove contact lenses, if present and easy to do. Continue rinsing. If eye irritation persists: Get medical attention.

### **Hazards Not Otherwise Specified**

Not applicable

# Section 3 Composition

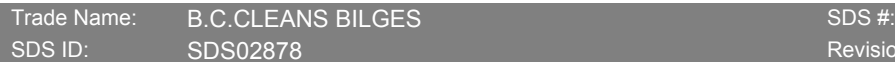

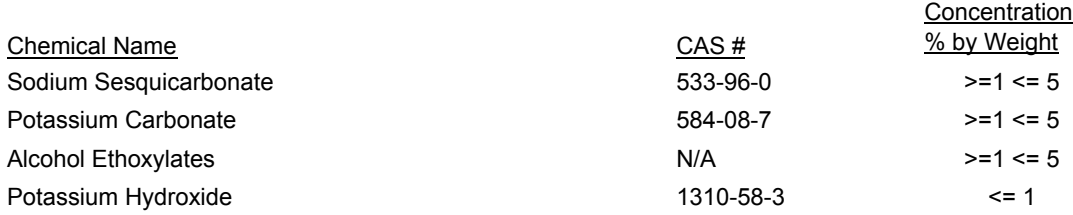

## Section 4 First Aid

EMERGENCY OVERVIEW

WARNING. May be harmful if swallowed. Eye and skin irritant.

EYES: Rinse cautiously with water for several minutes. Remove contact lenses if present and easy to do. Continue rinsing. If eye

irritation persists: Get medical attention.

SKIN: Wash with plenty of soap and water. If skin irritation occurs get medical attention. Take off contaminated clothing and wash it before reuse.

INHALATION: Remove person to fresh air and keep comfortable for breathing. Call a poison center or a doctor if you feel unwell.

INGESTION: May be harmful if swallowed. Seek medical attention immediately.

## Section 5 Fire Fighting Measures

#### **Suitable fire extinguishing media:**

Use water spray, fog or foam.

**Specific hazards arising from the chemical:**

Containers may build pressure and rupture.

**Hazardous thermal decomposition products:**

Carbon Dioxide, Carbon Monoxide

### **Specific fire-fighting methods:**

Promptly isolate the scene by removing all persons from the vicinity of the incident if there is a fire. No action shall be taken involving any personal risk or without suitable training. Move containers from fire area if this can be done without risk. Use water spray to keep fire-exposed containers cool.

#### **Special protective equipment for fire fighters:**

Fire fighters should wear appropriate protective equipment and self-contained breathing apparatus (SCBA) with a full face-piece operated in a positive pressure mode.

# Section 6 Accidental Release Measures

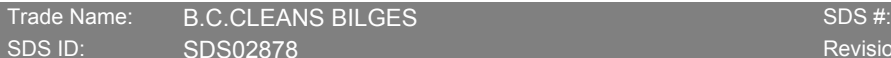

#### **Personal precautions:**

Put on appropriate personal protective equipment (see section 8)

#### **Environmental precautions and clean-up methods:**

Stop all leaks. Isolate hazard area. Keep unnecessary and unprotected personnel from entering. Prevent runoff from entering drains, sewers, streams or other bodies of water. Absorb spill with inert material. Absorb unrecoverable product. Transfer contaminated absorbent, soil and other materials to containers for disposal.

## Section 7 Handling and Storage

Do not use or store near heat, sparks or open flame. Store in a cool, dry place. Do not get in eyes, on skin or on clothing. Keep out of reach of children.

## Section 8 Exposure Controls/Personal Protection

Value

## Section 9 Physical and Chemical Properties

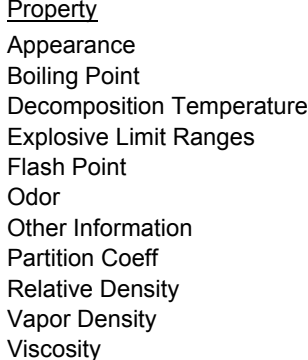

CLEAR LIQUID Auto Ignition Temp NOT AVAILABLE NOT AVAILABLE Color Color GREEN NOT AVAILABLE Evaporation Rate NOT AVAILABLE NOT AVAILABLE Explosive Properties NOT AVAILABLE NONE Melting/Freezing Point NOT AVAILABLE ODORLESS Odor Threshold NOT AVAILABLE VOC content (wt. %): 0 Oxidizing Properties NOT AVAILABLE NOT AVAILABLE Physical State LIQUID 1.04 Solubility (Water) COMPLETE NOT AVAILABLE Vapor Pressure NOT AVAILABLE NOT AVAILABLE pH 11-11.5

# Section 10 Stability and Reactivity

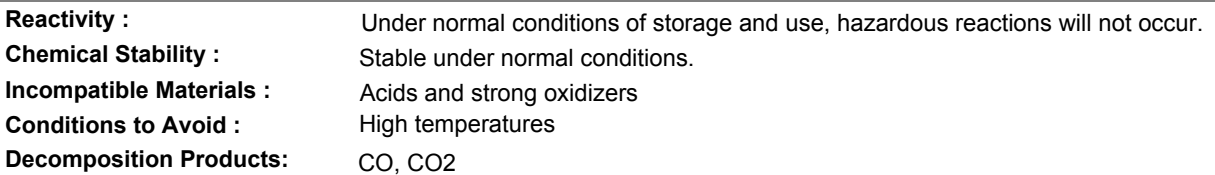

# Section 11 Toxicological Information

**Primary Route of Entry:** Skin contact

#### **Acute/Potential Health Effects:**

**EYES:** Causes serious eye irritation. Symptoms include stinging, tearing and redness.

**SKIN:** Causes skin irritation.

**INHALATION:** High vapor concentrations may be irritating to respiratory tract.

**INGESTION:** May cause headache, dizziness, incoordination, nausea, vomiting, diarrhea and general weakness.

#### **Chronic / Long Term Effects:** None known.

**Target Organ Effects:** None known.

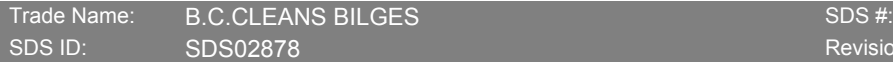

**Reproductive/Developmental Information:** No data.

**Carcinogenic Information:** This material is not listed as a carcinogen by IARC, NTP or OSHA.

**Acute Toxicity Values:**

Not available.

# Section 12 Ecological Information

#### Not available

# Section 13 Disposal Considerations

Waste must be disposed of in accordance with federal, state and local environmental control regulations. See label for further instructions.

# Section 14 Transport Information

Not regulated

# Section 15 Regulatory Information

If identified components of this product are **CERCLA** hazardous substances and/or listed under **Sections 302, 304, or 313 of Title III** of the Superfund Amendments and Reauthorization Act (SARA) of 1986 (also known as EPCRA, the Emergency Planning and Community Right-To-Know Act), or under **California Proposition 65** (Safe Drinking Water and Toxic Enforcement Act), they are listed above in Section 15 of this SDS.

If identified components of this product are listed under Section 313, this product contains toxic chemicals subject to the reporting requirements of Section 313. This information must be included in all SDS that are copied and distributed for this material.

**Title III Section 311/312** Hazardous Categories - 40 CFR 370.2:

ACUTE (X) Chronic ( ) Fire ( ) Pressure ( ) Reactive ( ) Not Applicable ( )

**T.S.C.A. Status:** All chemical substances found in this product comply with the Toxic Substances Control Act inventory reporting requirements.

**RCRA Status:** Under RCRA, it is the responsibility of the product user to determine at the time of disposal, whether a material containing the product or derived from the product should be classified as a hazardous waste. If this product becomes hazardous waste it would be assigned RCRA Code(s)

None

# Section 16 Other Information

### **HMIS Ratings :**

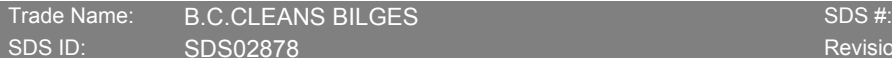

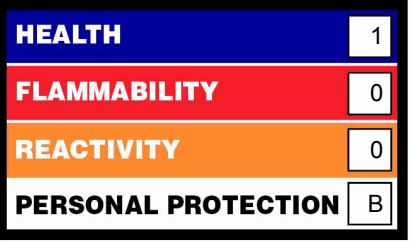

Disclaimer: This Manufacturer believes that the information contained in the Safety Data Sheet is accurate. The suggested procedures are based on experience as of the date of the publication. They are not necessarily all inclusive nor fully adequate in every circumstance. Also, the suggestions should not be confused with, nor followed in violation of applicable laws, regulations, rules or insurance requirements.

Preparation/Revision Date: 9/23/15

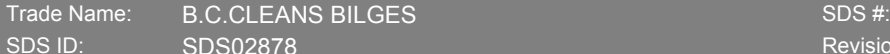